## **Disable IPv6 in Ubuntu 12.04 Precise Pangolin/Linux Mint 13/Any Ubuntu or Mint Version**

Add the code below to **/etc/sysctl.conf**

sudo vi /etc/sysctl.conf

# IPv6

 $net.ipv6.conf.all.disable ipv6 = 1$  $net.ipv6.comf.default.disable ipv6 = 1$  $net.ipv6.comf.lo.disable ipv6 = 1$ 

sudo sysctl -p

links

<http://www.noobslab.com/2012/05/disable-ipv6-if-your-internet-is.html>

From: <https://wiki.inf.unibz.it/>- **Engineering-Tech Wiki**

Permanent link: **[https://wiki.inf.unibz.it/doku.php?id=public:disable\\_ipv6\\_ubuntu1204](https://wiki.inf.unibz.it/doku.php?id=public:disable_ipv6_ubuntu1204)**

Last update: **2019/01/16 10:03**

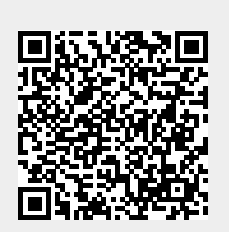